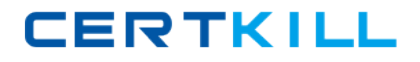

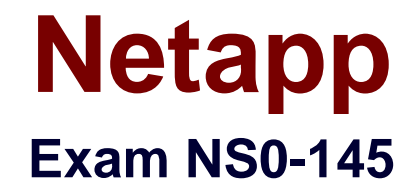

# **NetApp Certified Storage Associate**

**Version: 8.1**

**[ Total Questions: 153 ]**

[https://certkill.com](http://certkill.com)

Which user has the default access to the system shell in clustered Data ONTAP?

**A.** root **B.** admin **C.** diag **D.** sysadmin

**Answer: C**

**Question No : 2**

What are three advantages of NAS? (Choose three.)

- **A.** The file services can he extended to hundreds of devices.
- **B.** It can be expensive to install, deploy and manage.
- **C.** It provides a high-speed, dedicated network between chants and storage servers
- **D.** It provides a high-speed, shared network between clients and storage servers.
- **E.** Clients running different operat.ng systems can share the same files.

# **Answer: A,D,E**

# **Question No : 3**

When WAFL (Write Anywhere File Layout) flushes data to disk, the action is usually known as what?

- **A.** Write allocation
- **B.** Consistency point
- **C.** File system synchronization
- **D.** NVRAM synchronization

# **Answer: B**

# Reference:

https://kb.netapp.com/support/index?page=content&id=3014024&pmv=print&impressions=f alse

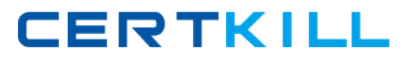

Which two statements about aggregates are TRUE? (Choose two.)

- **A.** Aggregates must be limited to a single RAID group.
- **B.** Aggregates may contain multiple RAID groups.
- **C.** Aggregates can have RAID groups removed.
- **D.** Aggregates cannot be reduced in size.

## **Answer: B,D**

Reference: http://www.unitek.com/training/netapp/blog/2008/08/raid-groups-andaggregates/

# **Question No : 5**

Which set of protocols provide block-level access to NetApp storage?

**A.** CIFS and NFS **B.** iSCSI and FCP **C.** HTTP and FTP **D.** SNA and RPC

**Answer: B**

# **Question No : 6**

Which secure multi-tenancy feature is unique to Data ONTAP Cluster Mode?

**A.** vFiler **B.** HA pairs **C.** Vserver **D.** Multiprotocol support

**Answer: C**

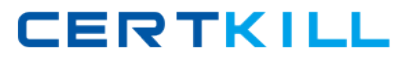

What are 3 true statements about physical reallocation of data added in ONTAP 7.3? (Choose three.)

- **A.** Volume Snapshots do not need to be deleted for the reallocate to run effectively
- **B.** Reinitialize any SnapMirror relationship for the new physical geometry

**C.** Dont run it on files, volumes, and LUNs that are in an aggregate created by a version of ONTAP earlier than 7.2

- **D.** Use aggr reallocate -p pathname to run the physical reallocate
- **E.** Use reallocate -p pathname to run the physical reallocate

## **Answer: A,C,E**

## **Question No : 8**

Which Cloud delivery model abstracts the underlying infrastructure and platforms even further to provide direct functional access to application and its access to the applications and its capability?

- **A.** Software as a Service
- **B.** Infrastructure as a Service
- **C.** Platform as a Service
- **D.** IT as a Service

**Answer: A**

## **Question No : 9**

Which two are functions of multipathing software? (Choose two.)

- **A.** Mirroring Port IO
- **B.** Path health monitoring
- **C.** Load balancing
- **D.** RAID reconstruction after a failure
- **E.** Monitoring fiber optical signal quality

# **Question No : 10**

You wish to export /vol/vol1/data so that any NFS client may mount it read-write, and so that the admin host (at IP address 10.2.3.4) will have root access. Which CLI command will create this export and add it to the /etc/exports file?

- **A.** exportfs -a rw,root=10.2.3.4 /vol/vol1/data
- **B.** exportfs -p rw,root=10.2.3.4 /vol/vol1/data
- **C.** exportfs -io rw,root=10.2.3.4 /vol/vol1/data
- **D.** exportfs -fo rw,sudo=10.2.3.4 /vol/vol1/data

**Answer: B**

## **Question No : 11**

Which Data ONTAP command do you use to identify logged in FC initiators?

- **A.** Port initiators show
- **B.** Storage show initiators
- **C.** Portset show
- **D.** Fcp show initiators

## **Answer: D**

## **Question No : 12**

\_\_\_\_\_\_\_\_\_\_\_\_.

When a client navigates through a junction, the client has entered a different

**A.** Node **B.** Junction **C.** SVM **D.** Volume

## **Answer: A**

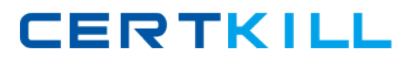

FC architecture supports which three topologies? (Choose three.)

- **A.** FC-HW (Hardware based Fabric) **B.** FC-SW (Switched Fabric)
- **C.** FOAL (Arbitrated Loop)
- **D.** FC -P2P (Point to Point)

## **Answer: B,C,D**

Reference: https://library.netapp.com/ecmdocs/ECMP1196986/html/GUID-0BB21C74- DB7F-4A83-AEEB-2AA2B44C5E4A.html

## **Question No : 14**

What is the function of initiator groups?

- **A.** Initiator groups mask LUNs to a set of initiators.
- **B.** Initiator groups control which initiators can connect to the storage controller.
- **C.** Initiator groups limit the target ports through which a LUN can be accessed.
- **D.** Initiator groups manage initiators of the same host type.

**Answer: A**

# **Question No : 15**

When you create a new volume, Data ONTAP automatically assigns an export policy to TRUE? (Choose two.)

- **A.** The default Export Policy is called default and initially contains no export rules.
- **B.** The default Export Policy cannot be modified to add new export rules.
- **C.** The default Export Policy cannot be deleted.
- **D.** There can be only one Export Policy per SVM.

#### **Answer: A,C**

# **Question No : 16**

Which three items are NFS resources for export? (Choose three.)

- **A.** volume
- **B.** subnet
- **C.** directory/qtree
- **D.** aggregate
- **E.** file

**Answer: A,C,E**

## **Question No : 17**

At the end of the normal write process, RAID sends a completion message to the CPU signaling it to flush out contents of which log?

**A.** System Memory **B.** Client **C.** WAFL **D.** NVRAM

# **Answer: D**

Reference: https://annurkarthik.wordpress.com/category/data-storage/

# **Question No : 18**

An iSCSI or FC SAN implementation provides what type access to LUNs?

- **A.** File
- **B.** Block
- **C.** Object
- **D.** Virtual local disk (VLD)

# **Question No : 19**

Which storage system command would display the WWPNs of hosts that have logged into a storage system using a Fibre Channel connection?

- **A.** sysconfig -a
- **B.** iscsi show adapter
- **C.** fcp show initiator
- **D.** fcp config

**Answer: C**

# **Question No : 20**

CIFS clients can resolve symbolic links created by NFS clients on the storage system.

**A.** True **B.** False

#### **Answer: A**

# **Question No : 21**

If an aggregate contains multiple RAID DP groups, three disks in the same aggregate and \_\_\_\_\_\_\_\_\_\_\_ it can fall without data loss.

- **A.** Is not currently being accessed
- **B.** Is in different file systems
- **C.** Is in different RAID groups
- **D.** Is in different spare pools

## **Answer: C**

Clustered Data ONTAP supports ALUA with which protocols?

- **A.** FC and FCoE only **B.** FC only **C.** FC, FCoE, and iSCSI only
- **D.** FC, FCoE, iSCSI, and NFS only

## **Answer: C**

## **Question No : 23**

What will happen if a soft quota is exceeded?

- **A.** All write operations will fail.
- **B.** An autosupport message will be logged.
- **C.** An SNMP warning message will be generated.
- **D.** A spare disk will be added to the volume.

## **Answer: C**

## **Question No : 24**

What is FlexArray?

**A.** FlexArray is a new archival software that helps customers save important archive files for less money and with more security.

**B.** Flex Array is new tool to manage software updates and to achieve overall assurance.

**C.** FlexArray is software that enables the FAS product line to act as both FAS and V-Series on the same system.

**D.** FlexArray is a marketing change to the V-Series solution.

#### **Answer: D**

Reference: http://searchstorage.techtarget.com/news/2240214706/NetApp-changes-V-Series-to-FlexArray-launches-new-enterprise-array

When creating a flexible volume, which attribute determines the volume's position in the namespace?

**A.** Aggregate **B.** SVM **C.** Junction path **D.** Export policy

## **Answer: B**

#### **Explanation:**

Volumes are associated with one Storage Virtual Machine (SVM). The SVM is a virtual management entity, or server, that consolidates various cluster resources into a single manageable unit. When you create a volume, you specify the SVM it is associated with. The type of the volume (FlexVol volume or Infinite Volume) is determined by an immutable SVM attribute.

Volumes have a language. The language of the volume determines the character set Data ONTAP uses to display file names and data for that volume. The default value for the language of the volume is the language of the SVM.

Volumes depend on their associated aggregates for their physical storage; they are not directly associated with any concrete storage objects, such as disks or RAID groups. If the cluster administrator has assigned specific aggregates to an SVM, then only those aggregates can be used to provide storage to the volumes associated with that SVM. This impacts volume creation, and also copying and moving FlexVol volumes between aggregates.

## **Question No : 26**

Which NetApp solution is pre-validated and includes storage, network, and server components?

- **A.** Windows Consolidation **B.** V-Series **C.** FlashArray
- **D.** FlexPod